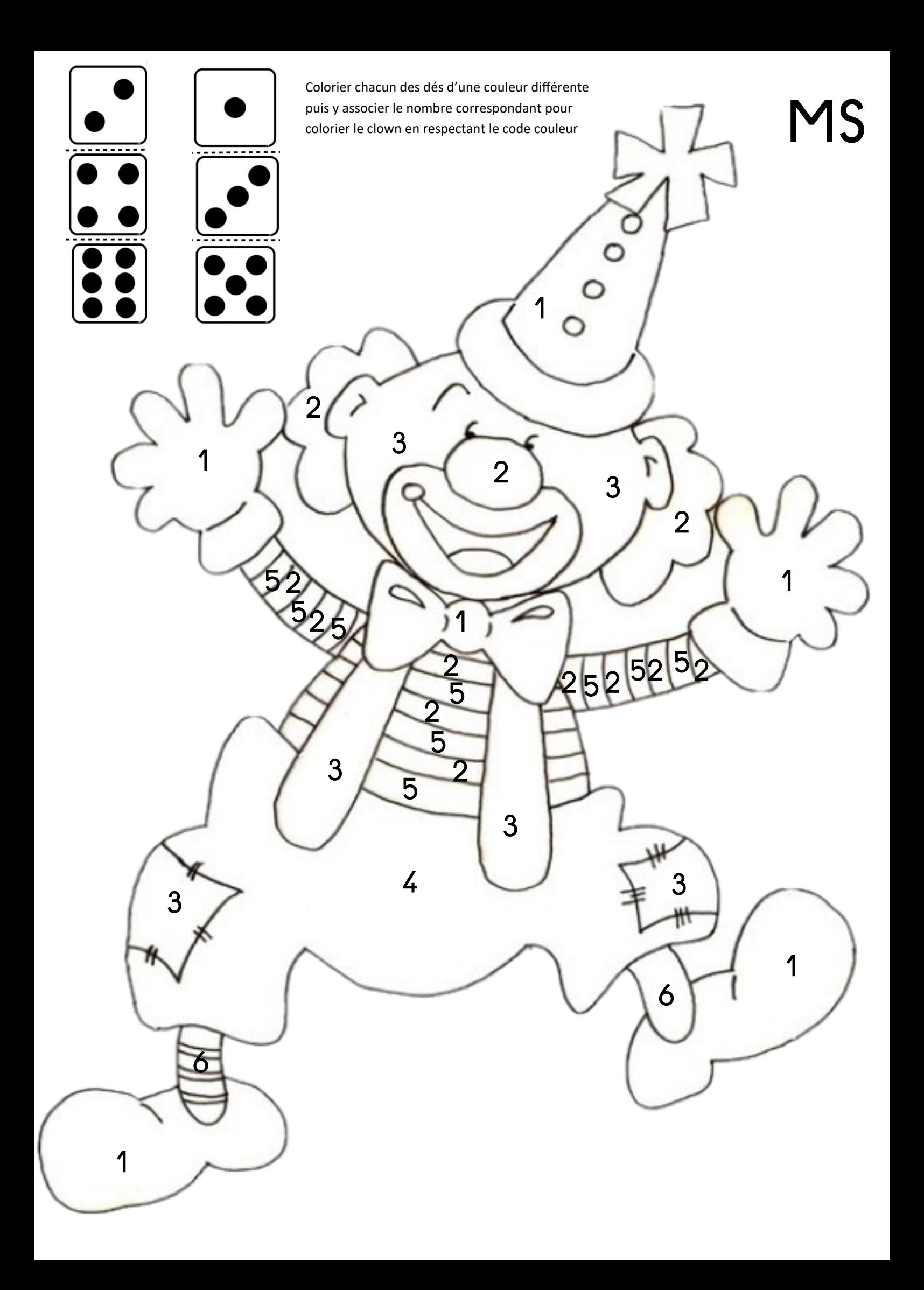

Colorier chacun des dés d'une couleur différente puis y associer le nombre correspondant pour colorier le clown en respectant le code couleur

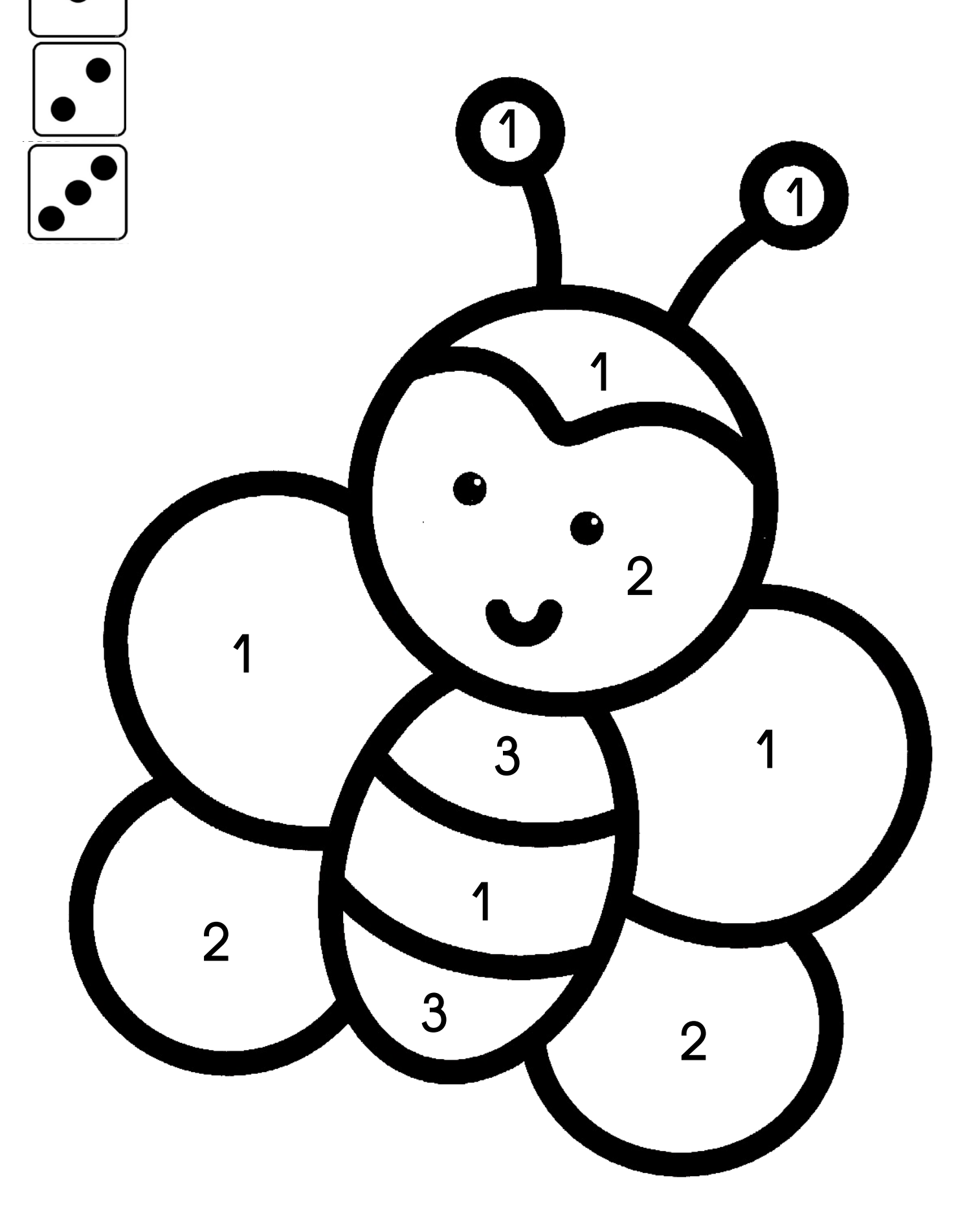